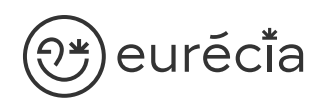

## Formation administrateur - EURECIA

MODULE RECRUTEMENT avec FLATCH'R

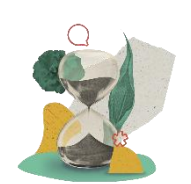

Durée\* = 3 heures à 21 heures en fonction des modules et options choisis\*

\* La durée pourra être revue si d'autres besoins se greffent au fil de la formation (ce qui donnera lieu à un autre conventionnement si le dépassement n'est pas « offert » par Eurecia).

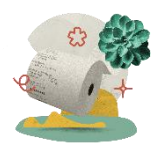

Coût de la formation : à partir de 599 € HT en fonction des modules et options choisis

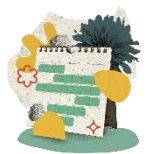

Délai d'inscription à la formation = 7 jours ouvrés avant la date de la première session. Nous contacter pour toute demande de dérogation

### A qui s'adresse cette formation ?

#### Profil du stagiaire

Cette formation s'adresse aux futurs administrateurs du logiciel Eurécia

#### Prérequis

Avoir participé à la réunion de lancement

- Avoir suivi les [formations en e-learning](https://help.eurecia.com/hc/fr/categories/360001178998-E-learning)
- Avoir consulté les [supports de formation](https://help.eurecia.com/hc/fr/categories/360000059078-Formation) pour administrateur

**—**

## )<del>\*</del>)eurĕci̇̃a

## [Objectifs pé](http://www.eurecia.com)dagogiques

- Être capable de déployer la plateforme Eurécia au sein de sa société en formant  $\vee$ les utilisateurs (en mode projet uniquement)
- Être capable d'administrer la plateforme Eurécia pour une utilisation quotidienne : créer ou archiver des utilisateurs, répondre aux questions des utilisateurs…
- $\mathcal{L}$ Savoir utiliser le centre d'aide et contacter le service support Eurécia

### Compétences développées

[Utiliser et administrer la plateforme Eurécia](https://help.eurecia.com/hc/fr/categories/360000010149-Bien-%C3%8Atre) :

- [Les fondamentaux Eurécia](#page-2-0)
- [Module Recrutement](#page-2-1) avec Flatchr
- Savoir déployer la solution Eurécia auprès des utilisateurs (en mode projet uniquement)
- Assister les utilisateurs et transmettre les demandes à Eurécia

**—**

**—**

## $\widehat{\mathbb{C}^*}$ euréci̇̃a

[Contenu](http://www.eurecia.com)\* (progression pédagogique)

#### <span id="page-2-0"></span>Les fondamentaux Eurécia

La page d'accueil et ses fonctionnalités

- $\mathbb{Z}$ [Le centre d'aide](https://help.eurecia.com/hc/fr/articles/115003798269-Premiers-pas-sur-votre-Centre-d-aide)  $\mathbb{Q}$ [La vie de bureau](https://help.eurecia.com/hc/fr/articles/360008554018-Vie-de-bureau) L'annuaire salariés La fiche société Personnaliser les exports
- $\mathbb{Z}$ [Les profils](https://help.eurecia.com/hc/fr/articles/360009404897-WEBINAIRES-Les-Profils-sur-Eurecia-Mieux-les-comprendre-et-les-g%C3%A9rer-)

#### <span id="page-2-1"></span>[Module Recrutement](https://help.eurecia.com/hc/fr/categories/115000168905-Recrutements) avec Flatch'r

- $\mathscr{Z}$ Se [connecter au module Recrutement](https://help.eurecia.com/hc/fr/articles/10474808506653-Se-connecter-au-module-Recrutement)
- $\mathbb{Z}$ [Tout savoir sur les membres et leurs rôles](https://help.eurecia.com/hc/fr/articles/10491668940189-Tout-savoir-sur-les-membres-et-leurs-r%C3%B4les)
- $\mathbb{C}^{\sim}$ [Multi diffuser une offre d'emploi](https://help.eurecia.com/hc/fr/articles/10475275313949-Multi-diffuser-mon-offre-d-emploi)

**—**

**—**

# <sup>}**¥**)eurĕci̇̃a</sup> [Organisation](http://www.eurecia.com)

#### Moyens pédagogiques et techniques

Sur le site du client ou partage d'écran avec prise en main possible par les stagiaires Exposés théoriques Étude de cas concrets Mise à disposition en ligne des [supports de formation](https://help.eurecia.com/hc/fr/categories/360000059078-Formation)

#### Modalités de nos formations à distance

Effectif : 5 stagiaires maximum

Durée des sessions : 2h30mn maximum

Outils de connexion à distance : [Microsoft Teams](https://support.microsoft.com/fr-fr/office/rejoindre-une-r%C3%A9union-teams-078e9868-f1aa-4414-8bb9-ee88e9236ee4) ou [Zoom Meetings](https://support.zoom.us/hc/fr/articles/201362193-Participer-%C3%A0-une-r%C3%A9union)

ريمي > Rejoindre une réunion ZOOM

> [Tutoriel pour rejoindre une réunion Teams](https://support.microsoft.com/fr-fr/office/rejoindre-une-r%C3%A9union-teams-078e9868-f1aa-4414-8bb9-ee88e9236ee4)

#### Dispositif d'évaluation de la formation

Mises en situation

(پنې

Formulaire d'évaluation de la formation

#### Accès à la formation

Contacter les référents formation au 05 62 20 03 69, pour tout besoin ou contrainte particulière quant à l'accès à la formation : handicap, contrainte horaire, contrainte de santé...

**—**

**—**